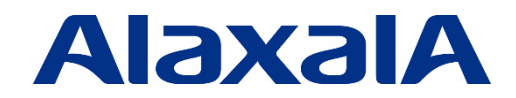

# AX シリーズ L3 ボックス型スイッチ スタック導入ガイド AX シリーズ L3 ボックス型スイッチ<br>**スタツク導入ガイド**<br>-

# 第 6 版

資料 No. NTS-12-R-009

アラクサラネットワークス株式会社

# はじめに

本資料は、アラクサラのL3ボックス型スイッチにおける スタック機能のシステム導入に役立てるのもとして、スタ ックの概要,システム構築例などについて記載しています。

#### 関連資料

- ・ AX3800S・AX3660S・AX3650S シリーズ製品マニュアル (<https://www.alaxala.com/jp/techinfo/manual/index.html>) 《ソフトウェアマニュアル》 ・コンフィグレーションガイド Vol.1 ・コンフィグレーションコマンドレファレンス Vol.1
	- ・運用コマンドレファレンス Vol.1
- ・ AX シリーズ L3 ボックス型スイッチ スタック操作ガイド(運用・保守) ([https://www.alaxala.com/jp/techinfo/guide/index.html#fault\\_tolerant](https://www.alaxala.com/jp/techinfo/guide/index.html#fault_tolerant))

#### 本資料使用上の注意事項

本資料に記載の内容は、弊社が特定の環境において基本動作を確認したものであり、機能・性能・信頼性に ついてあらゆる環境条件すべてにおいて保証するものではありません。また製品マニュアルの補助資料としてご 利用いただけますようお願いいたします。 **[ps://www.alaxala.com/jp/techinto/quide/index.html#fault\_bolerant)<br><b>目上の注意事項**<br>こ説め内容は、弊社が特定の環境において基本動作を確認したものであり、機能・性能・信頼<br>心気開発条件すべてにおいて保証するものではありません。また製品マニュアルの補助資料と<br>けますよお願いいたします。<br>スポートは、サンプトップパージョンは特記の無い限り以下となっております。<br>3650S

なお本資料作成時の OS ソフトウェアバージョンは特記の無い限り以下となっております。

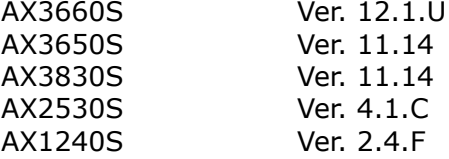

本資料の内容は、改良のため予告なく変更する場合があります。

#### 輸出時の注意

本製品を輸出される場合には、外国為替及び外国貿易法の規制並びに米国輸出管理規制など外国の輸出 関連法規をご確認の上、必要な手続きをおとりください。

なお、不明な場合は、弊社担当営業にお問い合わせ下さい。

#### 商標一覧

- ・ アラクサラの名称およびロゴマークは、アラクサラネットワークス株式会社の商標および登録商標です。
- ・ Ethernet は,富士フィルムビジネスイノベーション株式会社の登録商標です。
- ・ イーサネットは,富士フィルムビジネスイノベーション株式会社の登録商標です。
- ・ そのほかの記載の会社名, 製品名は, それぞれの会社の商標もしくは登録商標です。

#### 改訂履歴

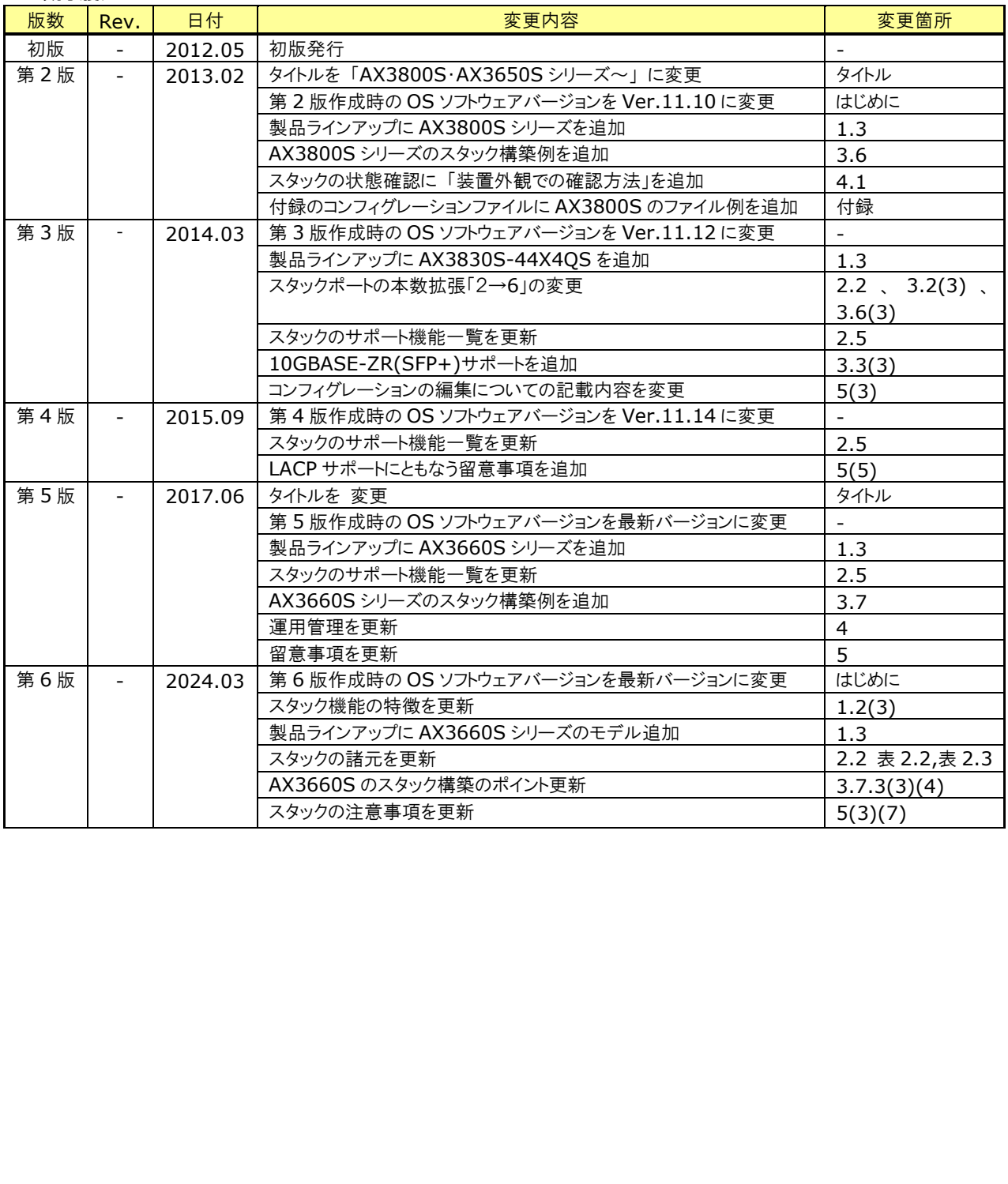

# 目次

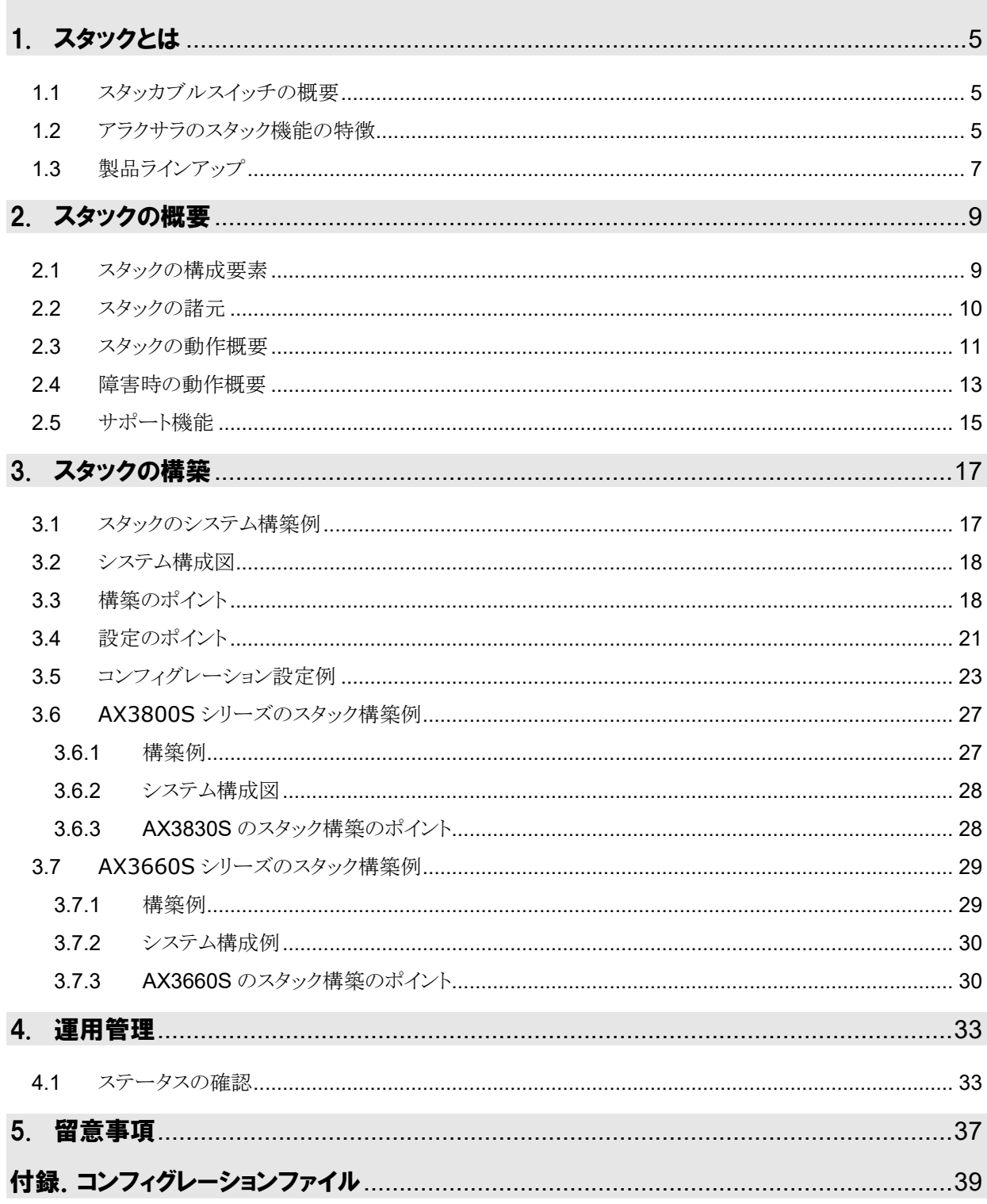

# <span id="page-4-0"></span>1. スタックとは

#### <span id="page-4-1"></span>**1.1** スタッカブルスイッチの概要

レイヤ 2 の冗長化の手法としては、これまでスパニングツリー(STP)などの「プロトコル」を用いるのが一般的 でした。しかしスパニングツリーは、仕組みが複雑で不安定な上、ループ障害などが起きやすい問題がありま した。そこで現在は、プロトコルに頼らない「スタック機能」を利用した冗長化が新たな主流になりつつあります。 複数のスイッチを 1 台として管理できるためループ障害が起こらず、シンプルで確実な冗長化が実現できま す。このようにスタック機能を使用できるスイッチを「スタッカブルスイッチ」と呼びます。

スタッカブルスイッチはスイッチの一元管理化を実現し、複数のスイッチを仮想的に 1 台としてまとめて管理 することが可能です。これにより装置の IP やコンフィグレーション、MIB(Management Information Base)などをひとまとめに管理できるため、接続状況や問題などを発見しやすく、なおかつ運用者の負荷を 減らせます。

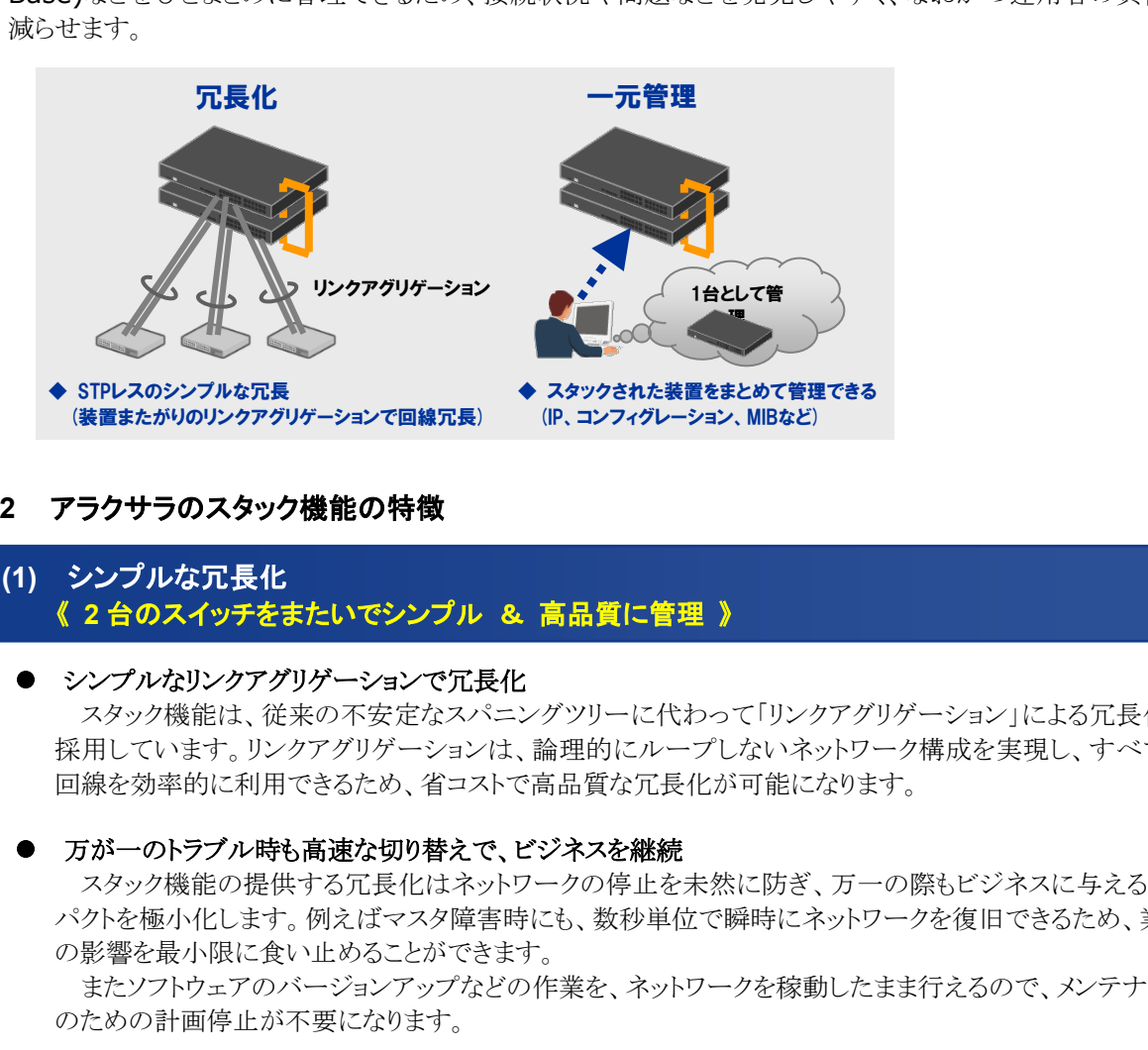

<span id="page-4-2"></span>**1.2** アラクサラのスタック機能の特徴

# **(1)** シンプルな冗長化 《 **2** 台のスイッチをまたいでシンプル & 高品質に管理 》

#### ● シンプルなリンクアグリゲーションで冗長化

スタック機能は、従来の不安定なスパニングツリーに代わって「リンクアグリゲーション」による冗長化を 採用しています。リンクアグリゲーションは、論理的にループしないネットワーク構成を実現し、すべての 回線を効率的に利用できるため、省コストで高品質な冗長化が可能になります。

#### ● 万が一のトラブル時も高速な切り替えで、ビジネスを継続

スタック機能の提供する冗長化はネットワークの停止を未然に防ぎ、万一の際もビジネスに与えるイン パクトを極小化します。例えばマスタ障害時にも、数秒単位で瞬時にネットワークを復旧できるため、業務 の影響を最小限に食い止めることができます。

またソフトウェアのバージョンアップなどの作業を、ネットワークを稼動したまま行えるので、メンテナンス のための計画停止が不要になります。

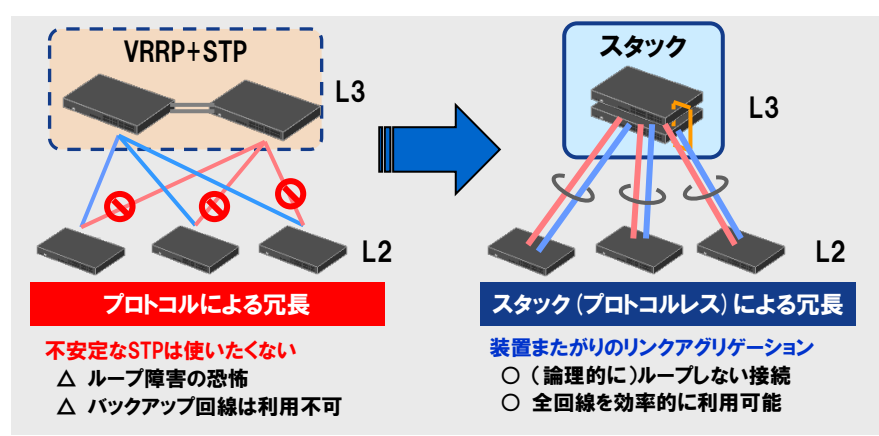

# **(2) VRF&**スタック併用 《 **2** つを合わせて使えば高信頼の仮想ネットワークが実現 》

#### ネットワーク・パーティション**(VRF)**とスタックの併用 でシンプル**&**高信頼を提供

アラクサラのスタック機能は VRF と組み合わせて、 各接続ごとの管理の効率化やセキュリティ向上を実現 しながら、同時に 1 つのスイッチとして扱うシンプルな 構成を実現します。

#### 収容端末数の大幅アップや将来にわたる利用が可能 な最新スペック

ネットワーク内に収容できる端末数を増やしながら、 シンプルで扱いやすい構成で運用者の負荷や管理コ ストを減らすことが可能です。

またアラクサラのスタック機能は、VRF 使用時にも IPv6 に対応可能です。

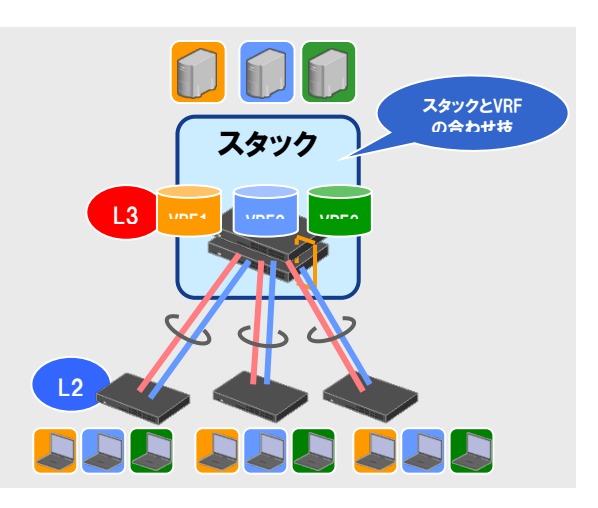

※ VRF とは1つの装置上にある複数のネットワーク接続を仮想化する技術です。

## **(3)** スタック機能により進化した高信頼ネットワーク 《 シンプルでより活用範囲の広い「止まらないシステム」を実現 》

#### ● ユーザニーズに合わせた自由なスイッチの選択が可能に

アラクサラでが提唱する、「ALL リンクアグリゲーション」による冗長ネットワークに更に追加されたスタッ ク機能によって、これまでの大型のシャーシ型スイッチ以外にもボックス型スイッチを組み合わせた冗長 構成が可能になり、ユーザニーズに合わせて自由に使い分けができるようになりました。

#### **● レイヤ 3 が必要な場所でもボックス型スイッチが使えてコストダウンに**

今後はスタック化により、ボックス型スイッチ 2 台によるリンクアグリゲーションが自由におこなえるように なり、レイヤ 3 が必要な場所でもボックス型スイッチが使用可能になりました。

このため安価なボックス型スイッチによるレイヤ 3 でスタック化が可能になり、大幅なコストダウンを実現 します。

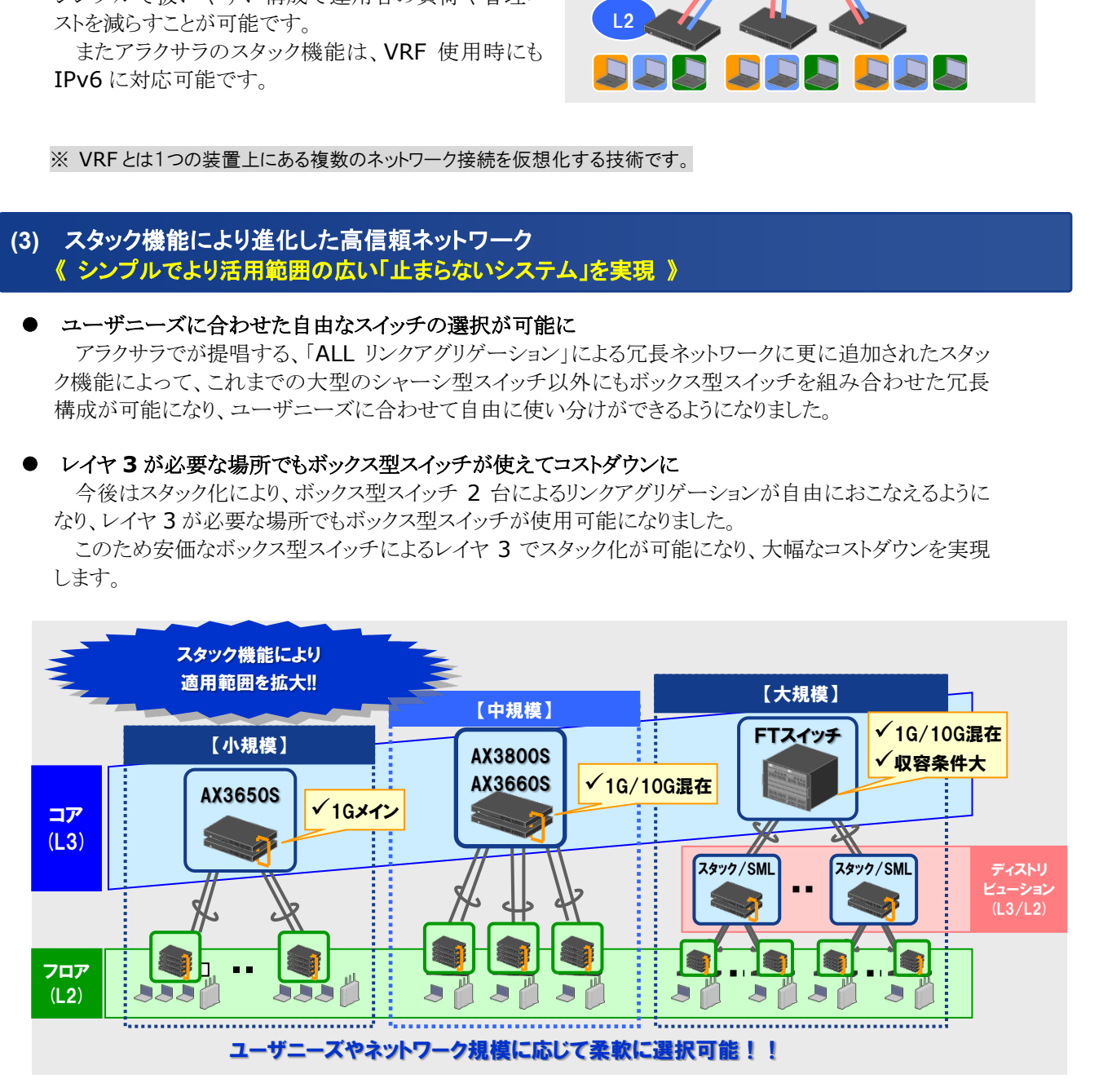

### <span id="page-6-0"></span>**1.3** 製品ラインアップ

レイヤ 3 ボックス型スイッチのスタック機能は、AX3660S シリーズ、AX3650S シリーズおよび AX3800S シリーズでサポートしています。

#### ◆ AX3660S シリーズ

AX3660S シリーズのソフトウェアは、基本ソフト・ソフトウェアライセンスとオプションライセンスとに分けて提 供します。基本ソフト・ソフトウェアライセンスは、L3M ライトソフトウェア・L3M アドバンスドソフトウェアとスタック 機能オプションの有無、アップリンク 10G オプションの有無で 8 種類あり、モデル構成を含めて提供されます。

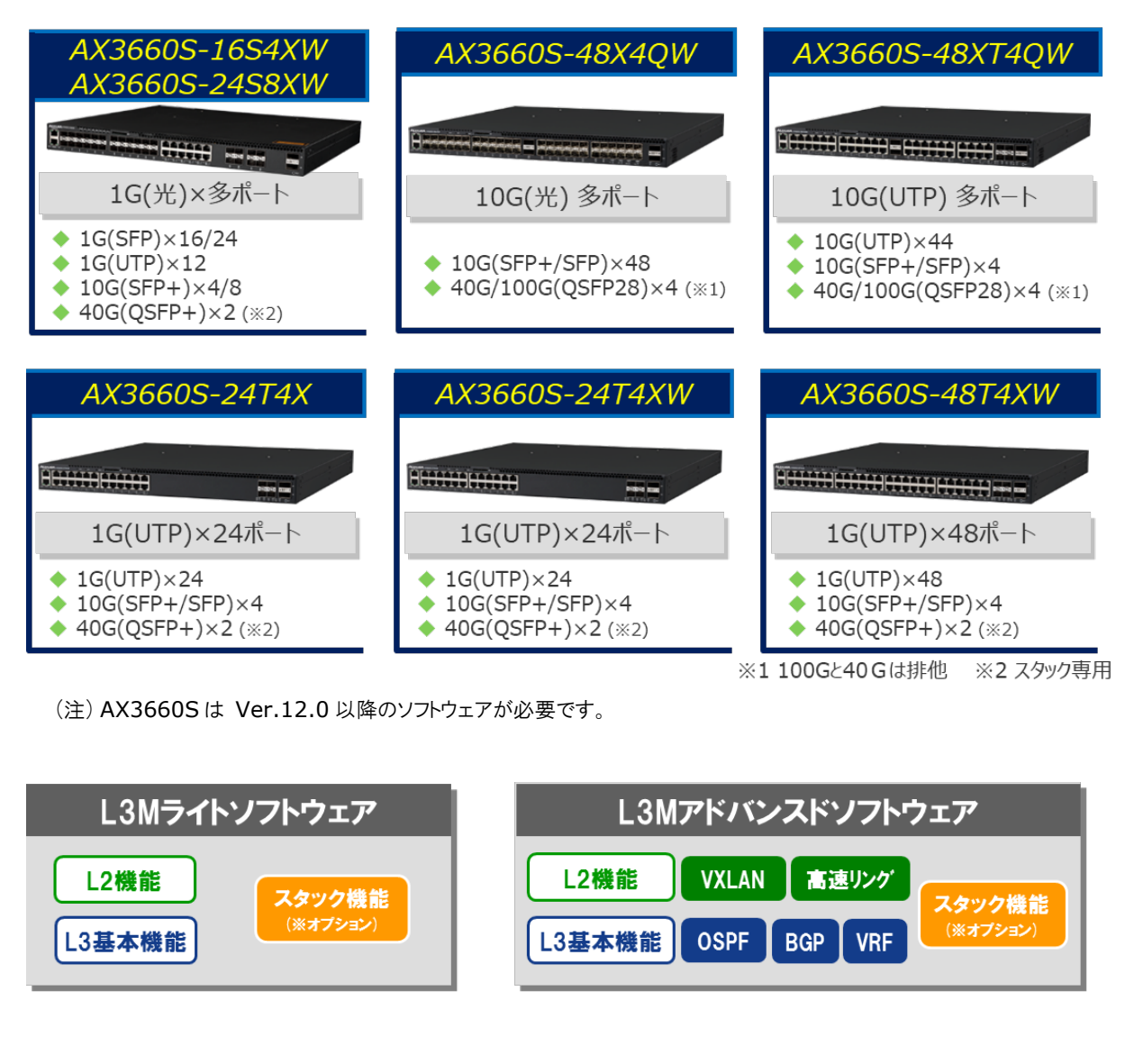

(注) AX3660S は Ver.12.0 以降のソフトウェアが必要です。

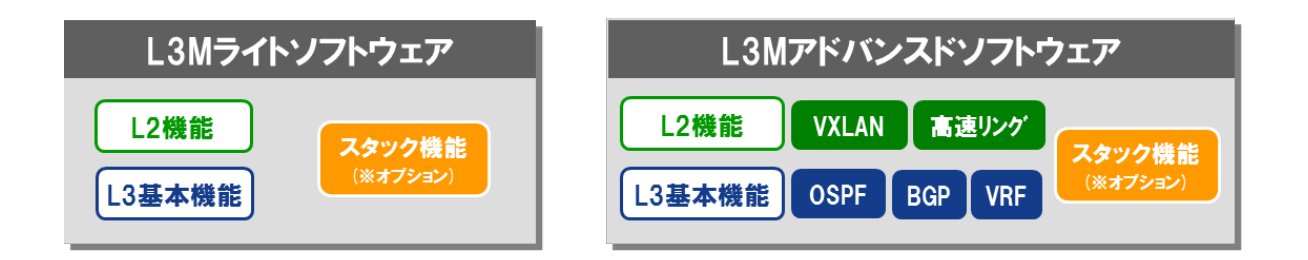

# ◆ AX3650S/AX3800Sシリーズ

AX3650S シリーズおよび AX3800S シリーズは、L3S ライトソフトウェアと L3S アドバンスドソフトウェアの 2 つのソフトウェア種類がありますが、スタック機能は両方のソフトウェアでサポートしています。

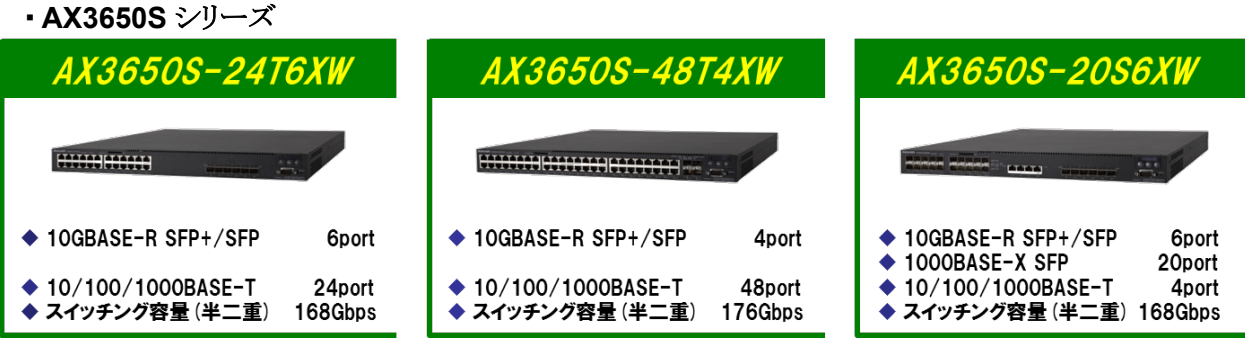

(注) AX3650S のスタック機能は Ver.11.8 以降のソフトウェアが必要です。

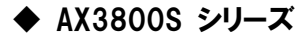

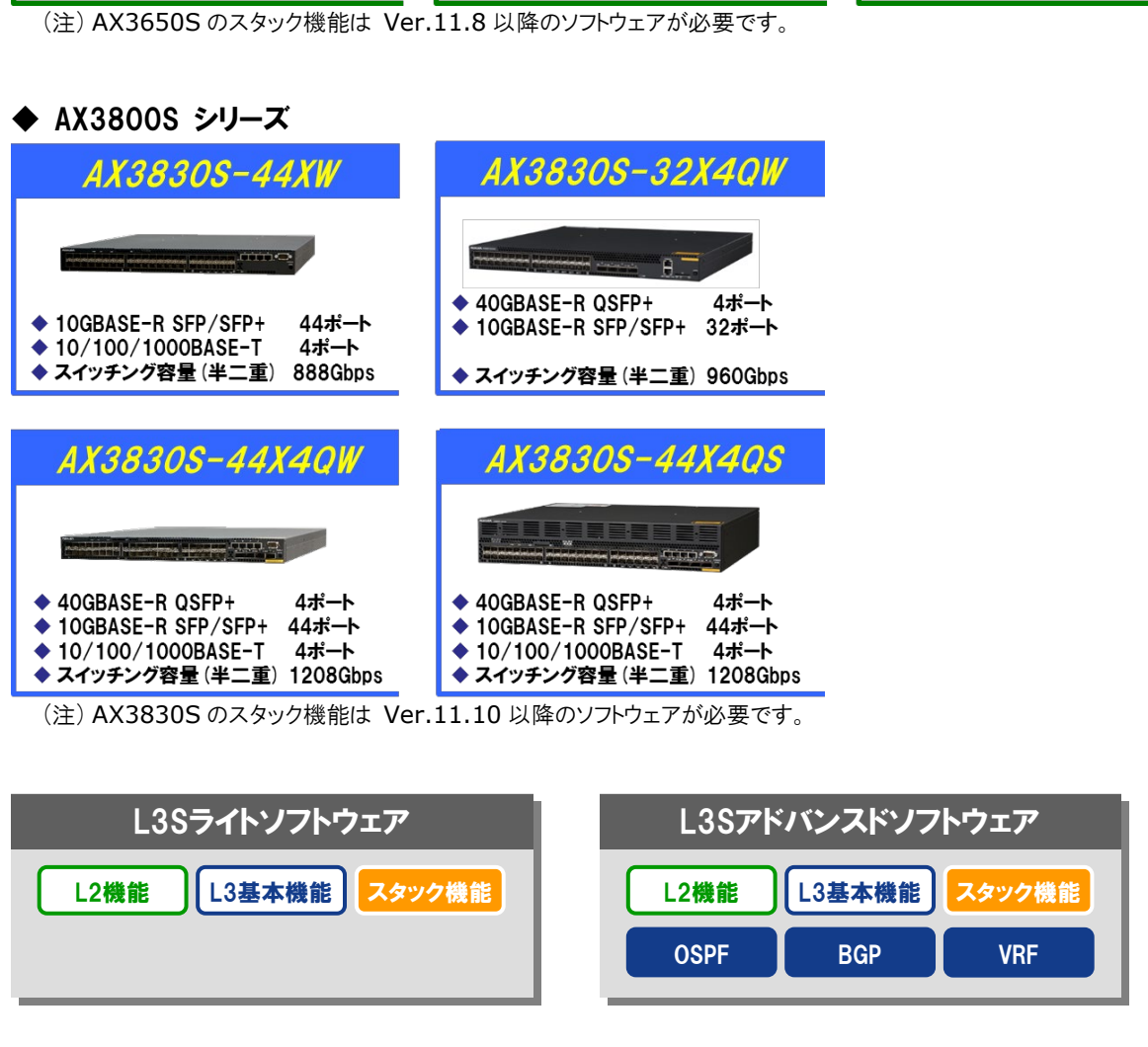

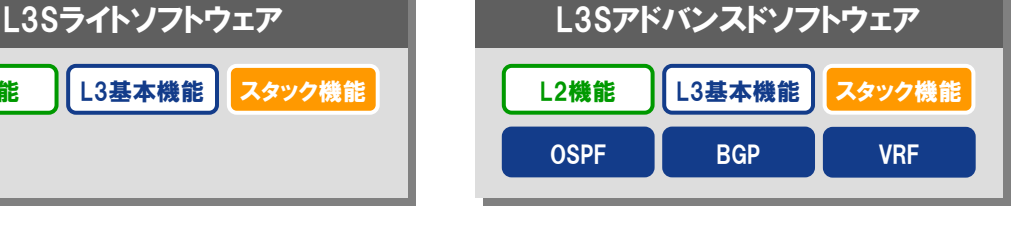

L2機能 | L3基本機能 | スタック機能

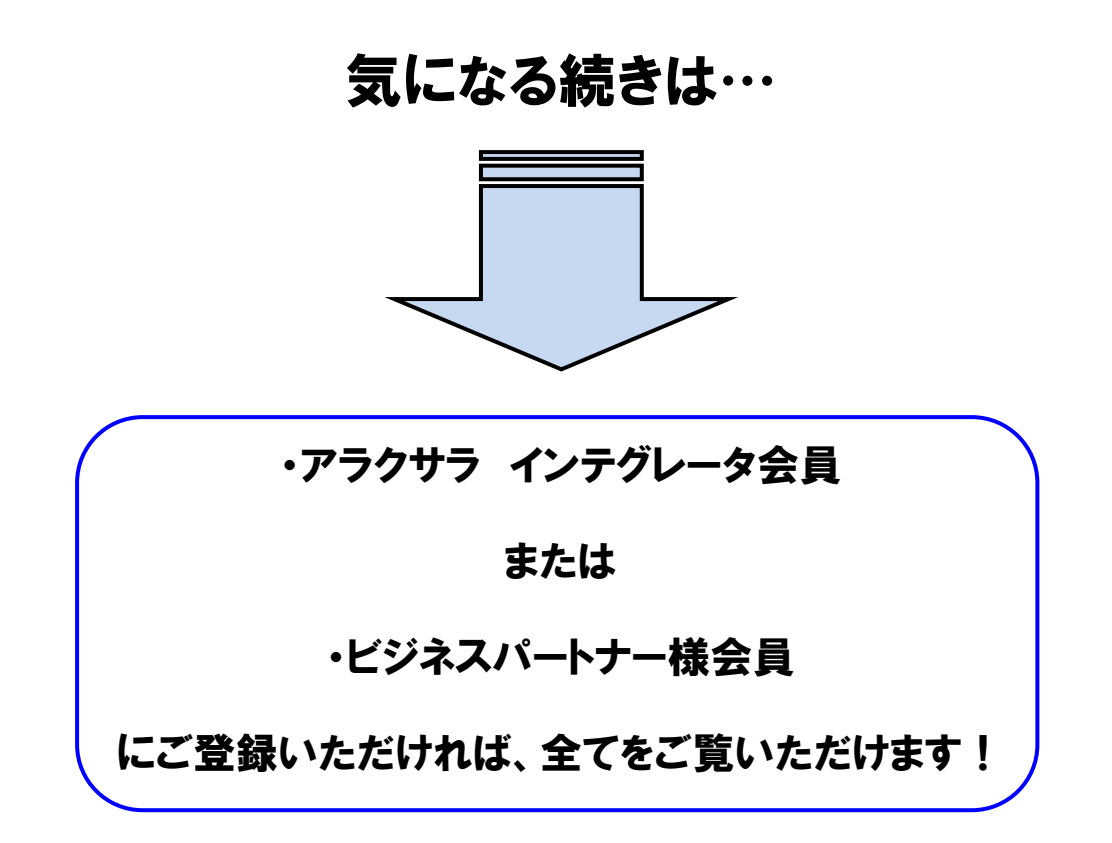

アラクサラ [インテグレータ会員ま](http://www.alaxala.com/jp/contact/webmember/index.html)た[はビジネスパートナー様会員へ](http://www.alaxala.com/jp/partner/bplogin/index.html)登録することで、 アラクサラ製品のご利用にあたり役立つ各種資料(システム構築ガイドなど)を全て 閲覧することができます。ぜひこの機会にご登録下さい。

アラクサラネットワークス株式会社

〒212-0058 川崎市幸区鹿島田 1 丁目 1 番 2 号 新川崎ツインタワー西棟 https://www.alaxala.com/jp/